### **XI. Transactions**

Lecture Topics

- Properties of Transactions
- Failures and Concurrency
- Transactions in SQL
- Implementation of Transactions
- Degrees of Isolation

### **Problems Caused by Failures**

Accounts(Anum, CId, BranchId, Balance)

**update** Accounts **set** Balance = Balance  $+5$ **where**  $BranchId = 12345$ 

> If the system crashes while processing this update, some, but not all, tuples with BranchId =  $12345$  may have been updated.

### **Problems (cont.)**

Transfer money between accounts:

**update** Accounts **set** Balance = Balance - 100 **where**  $\text{Anum} = 88888$ 

**update** Accounts **set** Balance = Balance + 100 **where**  $\text{Anum} = 9999$ 

> If the system crashes between these updates, money may be withdrawn but not redeposited.

### **Problems Caused by Concurrency**

User 1:

**update** Accounts **set** Balance = Balance - 100 **where**  $\text{Anum} = 88888$ 

**update** Accounts **set** Balance = Balance  $+100$ **where** Anum = 9999

User 2:

**select** Sum(Balance) **from** Accounts

> Value returned to User 2 may not reflect the true sum of the account balances.

## **Transaction Properties**

Transactions are **durable**, **atomic** units of work.

- **Atomic:** indivisible, all-or-nothing.
- **Durable:** survives failures.

A transaction occurs either entirely, or not at all. A transaction's changes are never partially visible to other transactions. If a transaction occurs, its effects will not be erased or undone by subsequent failures.

### **Transaction Properties**

Concurrent transactions must appear to have been executed sequentially, i.e., one at a time, in some order.

If  $T_i$  and  $T_j$  are concurrent transactions, then either:

- $T_i$  will appear to precede  $T_j$ , meaning that  $T_j$  will "see" any updates made by  $T_i$ , and  $T_i$  will not see any updates made by  $T_i$ , or
- $T_i$  will appear to follow  $T_j$ , meaning that  $T_i$  will see  $T_j$ 's updates and  $T_j$  will not see  $T_i$ 's.

# **Abort and Commit**

A transaction may terminate in one of two ways: by aborting, or by committing.

- When a transaction **commits**, any updates it made become durable, and they become visible to other transactions. A commit is the "all" in "all-or-nothing" execution.
- When a transaction **aborts**, any updates it made have made are undone (erased), as if the transaction never ran at all. An abort is the "nothing" in "all-or-nothing" execution.

A transaction that has started but has not yet aborted or committed is said to be **active**.

## **Transactions in SQL**

A new transaction is begun when an application first executes an SQL command.

Two SQL commands are available to terminate a transaction:

- **commit work**: commit the transaction
- **rollback work**: abort the transaction

A new transaction begins with the next SQL command after **commit work**or **rollback work**.

### **Implementing Transactions**

Implementation of transactions in a DBMS has two aspects:

- **Concurrency Control:** guarantees that committed transactions appear to execute sequentially
- **Recovery Management:** guarantees that committed transactions are durable, and that aborted transactions have no effect on the database

# **Types of Failures**

Transactions can simplify recovery from failures.

We will consider two types of failures: system failures and media failures.

#### **System Failure:**

- **–** the database server is halted abruptly
- **–** processing of in-progress SQL command(s) is halted abruptly
- **–** connections to application programs (clients) are broken.
- **–** contents of memory buffers are lost
- **–** database files are not damaged.

#### **Media Failure:**

- **–** one or more database files become damaged or inaccessible
- **–** a media failure may cause a system failure, or possibly an orderly system shutdown

### **Failures and Transactions**

After a failure occurs:

- Transactions that were **active** when the failure occurs will be aborted automatically.
- Transactions that had **committed** before the failure will be durable, i.e., changes they made the the database will not be lost as a result of the failure.

A failure cannot cause a transaction to be partially-executed.

### **Recovery Management**

Recovery management is usually accomplished using a **log**.

A log is a read/append data structure. Normally it is stored in a file.

When transactions are running, **log records** are appended to the log. Log records contain several types of information:

- **UNDO information:** old versions of objects that have been modified by a transaction. UNDO information can be used to undo database changes made by a transaction that aborts.
- **REDO information:** new versions of objects that have been modified by a transaction. REDO records can be used to redo the work done by a transaction that commits.
- **BEGIN/COMMIT/ABORT** records are recorded whenever a transaction begins, commits, or aborts.

### **A Storage Model**

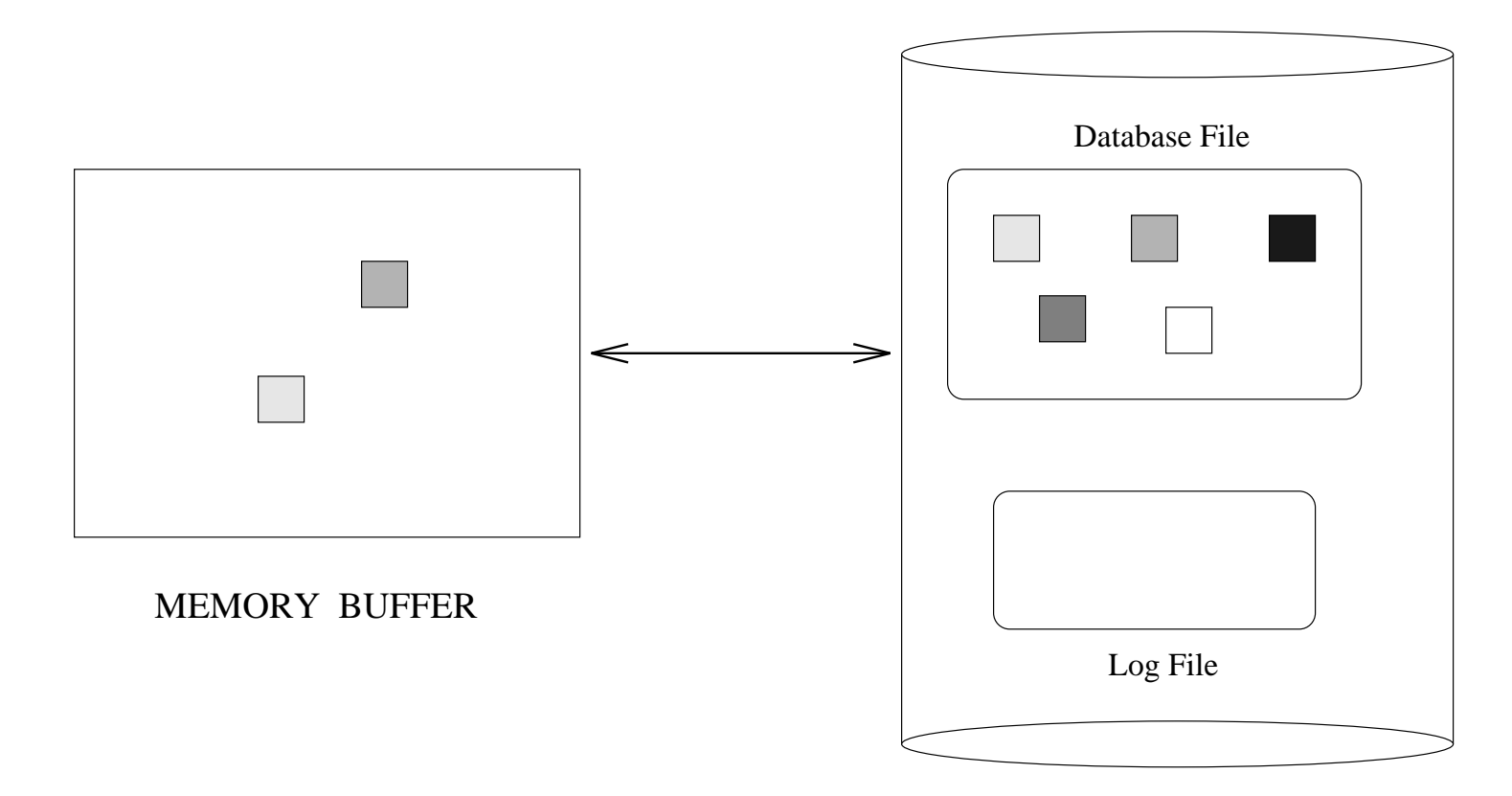

DISK

### **Backups, Mirroring, and Multiple Disks**

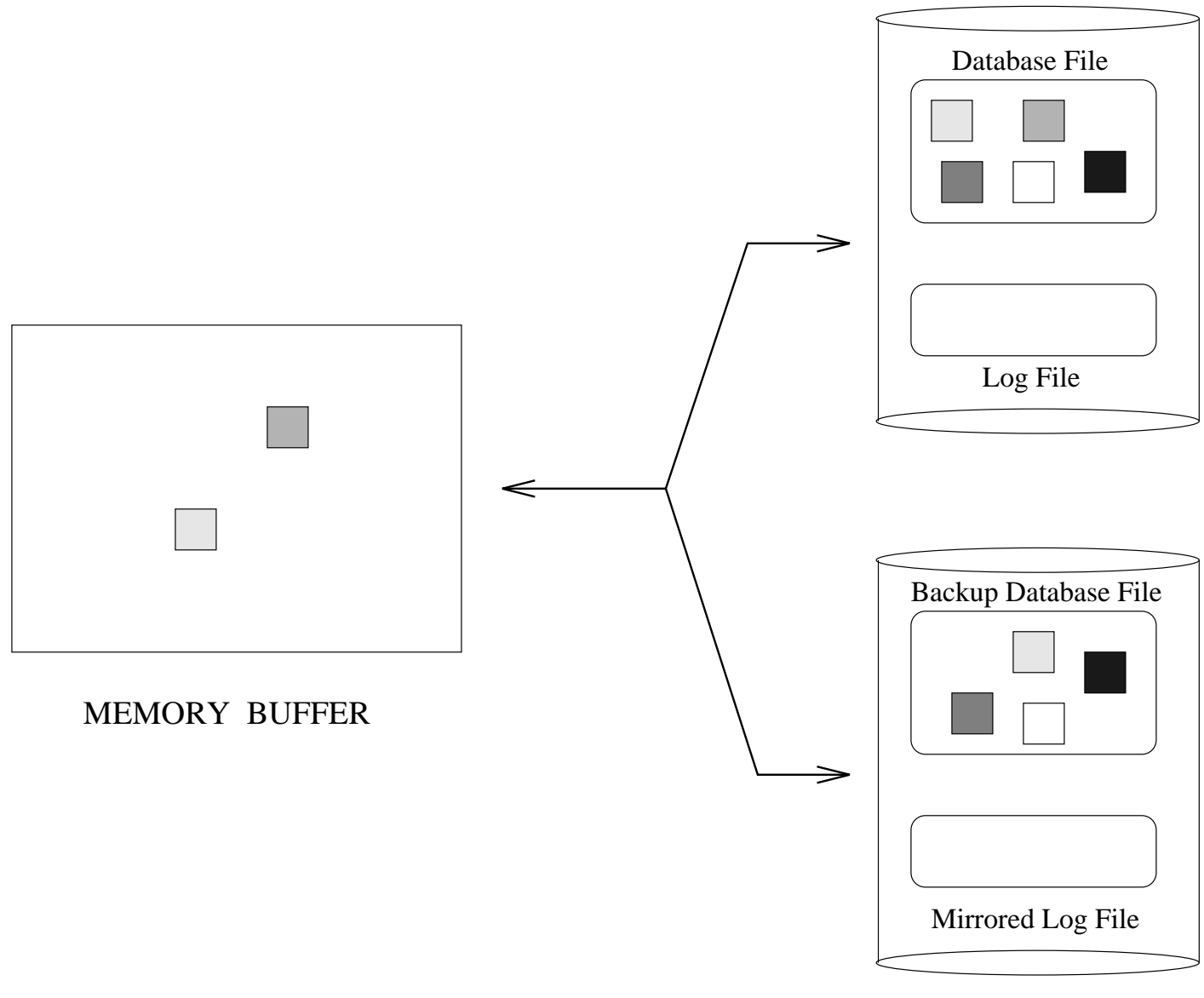

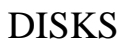

## **Using the Log**

The log can be used to:

• recover from a system failure The database server can use the log to determine which transactions were active when the failure occurred, and to undo their database updates. Also, it may use the log to recreate the committed updates that may have been lost.

 recover from a media failure. The database server can use the log to determine which transactions committed since the most recent backup, and to redo their database updates.

• abort a single transaction. The database server can use the log to undo any database updates made by the aborted transaction.

## **Logging Example**

 $log head \rightarrow T_0, begin$ (oldest part of the log)  $T_0$ ,X,99,100  $T_1$ , begin  $T_1, Y, 199, 200$  $T_2$ , begin  $T_2, Z, 51, 50$  $T_1$ ,M,1000,10  $T_1$ ,commit  $T_3$ , begin  $T_2,$ abort  $T_3,$ Y,200,50  $T_4$ , begin (newest part of the log)  $T_4$ ,M,10,100  $log tail \rightarrow T_3$ , commit

### **Recovering from Failures**

After a system failure:

- 1. Scan the log from tail to head:
	- Create a list of committed transactions
	- Undo updates of active transactions
- 2. Scan the log from head to tail:
	- Redo updates of committed transactions.

After a media failure:

- 1. If the database was damaged, restore the database from the most recent backup.
- 2. Scan the log from tail to head:
	- Create a list of committed transactions
- 3. Scan the log from head to tail:
	- Redo updates of committed transactions.

### **Checkpoints**

As the log grows, the time required to recover from a failure also grows.

**Checkpoints** can be used to reduce the amount of log data that must be scanned after a system failure.

A simple checkpoint algorithm:

- 1. prevent new transactions from starting, and wait for active transactions to finish
- 2. copy modified blocks from memory buffer to database files
- 3. write a CHECKPOINT record in the log
- 4. allow new transactions to begin

After a system failure, the tail-to-head log scan can stop when a CHECKPOINT record is reached.

# **Concurrency Control**

A database server will often be processing several transactions at the same time. This is generally much faster than processing transactions **serially**, i.e., one at a time.

The database system must make sure that concurrent transactions appear to be processed serially.

An execution of a set of transactions is said to be **serializable** if it is equivalent to a serial execution of the same transactions.

Some notation:

- $r_i[x]$  means that transaction  $T_i$  reads object  $x$
- $w_i[x]$  means that transaction  $T_i$  writes (modifies) object x

### **Serializability**

An interleaved execution of two transactions:

$$
H_a = w_1[x] r_2[x] w_1[y] r_2[y]
$$

An equivalent serial execution  $(T_1, T_2)$ :

$$
H_b = w_1[x] w_1[y] r_2[x] r_2[y]
$$

An interleaved execution with no equivalent serial execution:

$$
H_c = w_1[x] r_2[x] r_2[y] w_1[y]
$$

 $H_a$  is serializable because it is equivalent to  $H_b$ , a serial schedule.  $H_c$  is not serializable.

## **Two-Phase Locking**

Most database systems use **locking** to guarantee that only serializable executions occur.

Before a transaction may read or write an object, it must have a lock on that object.

- a **shared lock** is required to read an object
- an **exclusive lock** is required to write an object

There is no "lock" command in SQL. Instead, locks are acquired automatically by the database system.

The database system uses the following rules when acquiring locks for transactions:

- If two or more transactions hold locks on the same object, those locks must all be shared locks.
- A transaction's locks are not released until it commits or aborts, i.e., until it is finished.

This algorithm is called **(strict) two-phase locking**.

If a database system uses two-phase locking, transaction executions are guaranteed to be serializable.

# **Transaction Blocking**

A transaction must have a lock on each object it wishes to read or write. However, the database system may be unable to acquire a lock without violating the two-phase locking rules.

For example:

- $T_1$  reads object x
- $T_2$  attempts to write x

 $T_2$  cannot be given the necessary lock on x because of the rule prohibiting a shared and exclusive lock on the same object by different transactions.

When a transaction cannot obtain a lock, it is **blocked** (made to wait) until the lock can be obtained.

In the example above,  $T_2$  will have to wait until  $T_1$  commits or aborts.

## **Deadlocks**

When two-phase locking is used, it is possible that deadlocks may occur.

For example:

- $T_1$  reads object x
- $T_2$  reads object  $y$
- $T_2$  attempts to write object x (it is blocked)
- $T_1$  attempts to write object y (it is blocked)

If deadlock occurs, the database system must abort one of the transactions involved. This is called an involuntary abort.

### **Isolation Levels**

For some applications, the guarantee of serializable executions may carry a heavy price. Performance may be poor because of blocked transactions and deadlocks.

TBITS SQL allows serializability guarantee to be relaxed, if necessary. Four **isolation levels** are supported, with the highest being serializability:

- Level 3: (Serializability)
	- **–** read and write locks are acquired and held until end of transaction
- Level 2: (Repeatable Read)
	- **–** identical to Level 3 unless insertion and deletion of tuples is considered
	- **–** "phantom tuples" may occur

### **Isolation Levels (cont.)**

- Level 1: (Cursor Stability)
	- **–** shared (read) locks are not held until the end of the transaction
	- **–** exclusive (write) locks are held until the end of the transaction
	- **–** non-repeatable reads are possible, i.e., a transaction that reads the same object twice may read a different value each time
- Level 0:
	- **–** neither read nor write locks are acquired
	- **–** no updates, insertions, or deletions are permitted
	- **–** transaction may read uncommitted updates

### **Transactions in Distributed Servers**

A transaction is committed when its commit record is in the log.

In a distributed server, a transaction may execute at several sites, each with its own log.

A single transaction must not commit at some sites and abort on others.

Distributed servers must run an **agreement protocol** to make sure that all sites agree on the fate of each transaction.

Most systems use an agreement protocol called **two-phase commit**.

#### **The Two-Phase Commit Protocol**

One site acts as the coordinator. The following steps are taken to commit a transaction:

- 1. The coordinator sends a "prepare" message to the other sites
- 2. Each site decides whether it wants to commit or abort the transaction and sends its vote to the coordinator
	- if abort, it writes an abort record in its log, and votes for abort
	- if commit, it writes a prepare record in its log, and votes for commit
- 3. If all sites vote commit, the coordinator writes a commit record in its log, otherwise it writes an abort record. The coordinator sends its decision to all of the sites.
- 4. Each site that voted to commit records the decision in its log and sends an acknowledgment to the coordinator.

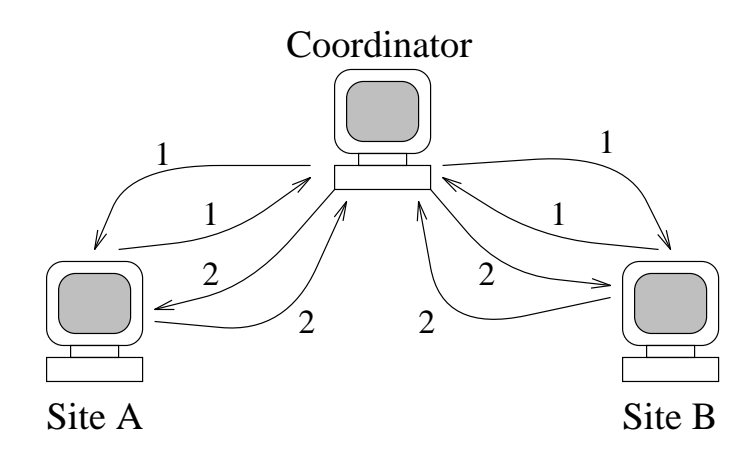

CS338 27